# Exame Final Nacional de Matemática Aplicada às Ciências Sociais 2019 -  $1.^{a}$  Fase

## Proposta de resolução

### 1. Aplicando o método descrito, temos:

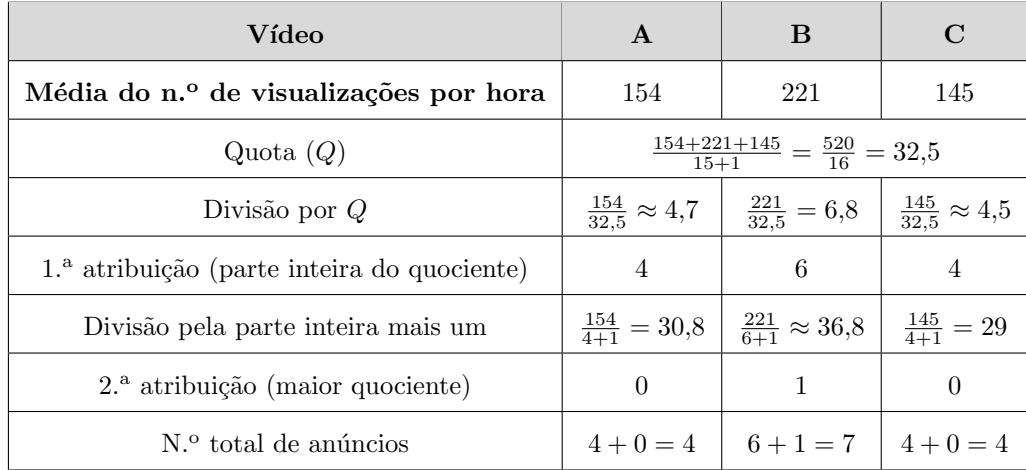

Assim, dos 15 anúncios são atribuídos 7 anúncios ao vídeo B e os restantes são atribuídos em igual número aos vídeos A e C, ou seja, 4 anúncios para cada um destes dois vídeos.

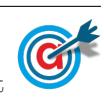

- 2. Aplicando o método descrito, de acordo com a posição dos marcadores, temos que:
	- Percorrendo a linha de caixas, partindo da caixa mais à esquerda, até se encontrar o primeiro marcador, observamos que a Laura, que colocou esse marcador, fica responsável por todas as caixas à esquerda do mesmo.

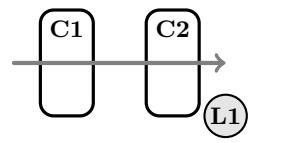

- Percorrendo a linha de caixas, novamente da esquerda para a direita, até se encontrar o segundo marcador de um dos outros dois amigos, observamos que o Paulo colocou esse marcador, pelo que fica responsável pelas caixas compreendidas entre os seus primeiro e segundo marcadores.
- $\bullet$  O amigo que resta, ou seja, a Rita fica responsável por todas as caixas situadas à direita do seu segundo marcador.

 $\bullet$  As caixas C3 e C8 serão distribuídas por sorteio.

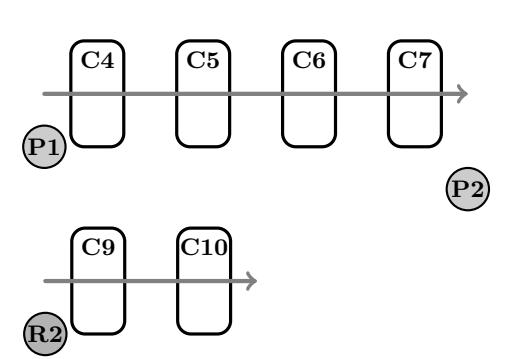

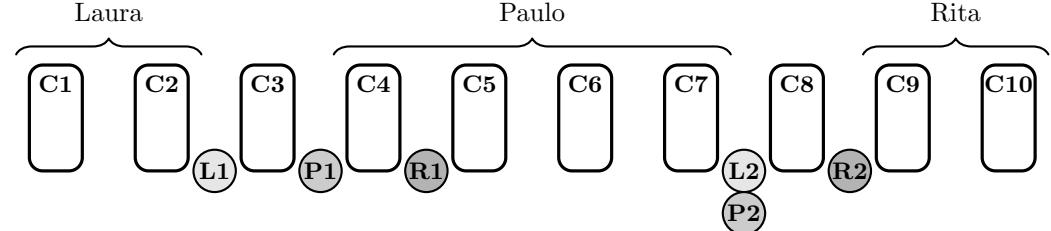

Assim, a distribuição das caixas pelos amigos, aplicando o método descrito, é:

- A Laura fica responsável pelas caixas C1 e C2.
- O Paulo fica responsável pelas caixas C4, C5, C6 e C7.
- $\bullet$  A Rita fica responsável pelas caixas C9 e C10.
- As caixas C3 e C8 serão distribuídas por sorteio.

#### 3.

- 3.1. Calculando o custo total de duas encomendas separadas, uma dos dois artigos mais leves e outra do artigo mais pesado, temos:
	- Massa dos dois artigos mais leves:  $1.9 + 1.5 = 3.4$  kg
	- Custo associado a duas encomendas de 3,4 kg e 3,8 kg:  $10,80 + 10,80 = 21,16 \in$

Calculando o custo total de duas encomendas separadas, uma dos dois artigos mais pesados e outra do artigo mais leve, vem:

- Massa dos dois artigos mais pesados:  $3.8 + 1.9 = 5.7$  kg
- Custo associado a duas encomendas de 1,5 kg e 5,7 kg:  $5,70 + 14,60 = 20,30 \in$

Resposta: Opção C

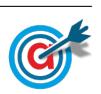

3.2. Calculado os custos totais em cada uma das lojas, para uma entrega até 48 horas, temos:

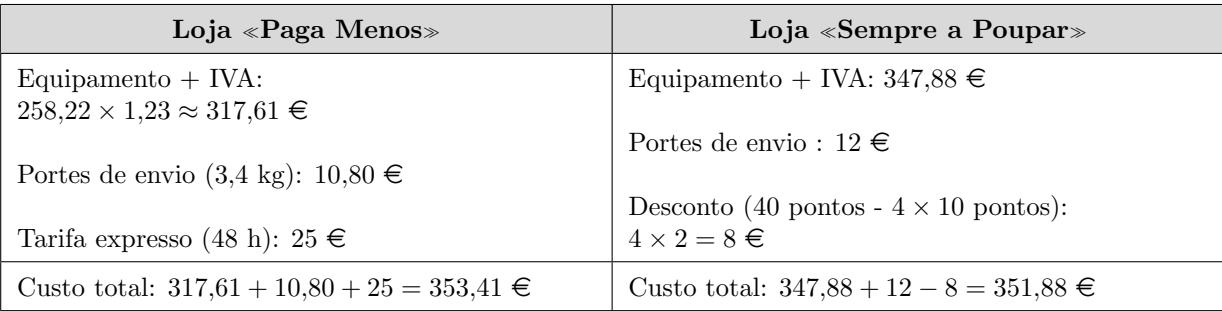

Assim, de acordo com os cálculos anteriores, podemos verificar que a proposta da loja «Sempre a Poupar» é a mais vantajosa para o Nuno.

4.

4.1.

4.1.1. Como a média é relativa a 5 anos, temos que:

$$
\frac{10\,980 + 12\,000 + a + 15\,000 + 16\,450}{5} = 13\,576 \Leftrightarrow
$$
  

$$
\Leftrightarrow 10\,980 + 12\,000 + a + 15\,000 + 16\,450 = 13\,576 \times 5 \Leftrightarrow 54\,430 + a = 67\,880 \Leftrightarrow
$$
  

$$
\Leftrightarrow a = 67\,880 - 54\,430 \Leftrightarrow a = 13\,450
$$

4.1.2. Observando os valores da figura relativos às percentagens de testes cujo valor de latência foi inferior a 34 ms, podemos verificar que em 2015 foi de 57,5% e em 2017 foi de 54,7%

Considerando os valores da tabela, ou seja, dos testes realizados em 2015 (12 000) e em 2017 (15000), podemos calcular o número de testes, em cada um destes anos, cujos valores de latência foram inferiores a 34 ms:

- 2015:  $12\,000 \times 0,575 = 6900$
- 2017:  $15\,000 \times 0.547 = 8205$

Assim, verificamos que relativamente aos testes cujo valor da latência foi inferior a 34 ms, em 2015 representam uma percentagem superior do que em 2017, mas, relativamente ao mesmo período, houve uma redução de 6900 testes nestas condições em 2015 para 8205 em 2017, pelo que a afirmação é falsa.

4.2. Observando as linhas da tabela até ao valor de latência 21 ms, podemos calcular as frequências relativas acumuladas relativa com o objetivo de localizar o 1.<sup>o</sup> quartil e a mediana:

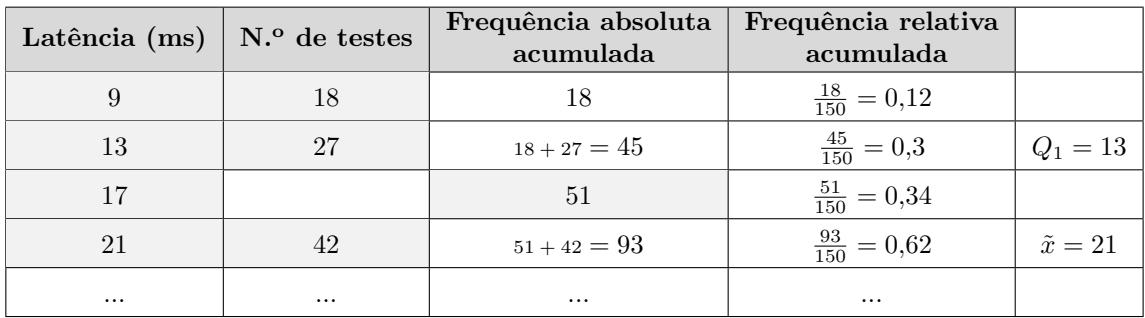

Assim, de entre os diagramas de extremos e quartis apresentados, o único compatível com os valores calculados do primeiro quartil e da mediana é o da opção A.

#### Resposta: Opção A

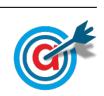

5. De acordo com as informações da tabela podemos desenhar o grafo da figura ao lado, em que cada vértice representa uma tarefa e cada aresta representa uma relação de precedência. A ponderação de cada vértice representa o tempo necessário para a execução da tarefa.

Assim podemos verificar que podem ocorrem quatro sequências de tarefas:

- T1  $\rightarrow$  T2  $\rightarrow$  T4  $\rightarrow$  T6, com um tempo associado de 3 + 10 + 12 + 5 = 30 min
- $T1 \rightarrow T2 \rightarrow T5 \rightarrow T6$ , com um tempo associado de  $3 + 10 + 15 + 5 = 33$  min
- T1  $\rightarrow$  T3  $\rightarrow$  T4  $\rightarrow$  T6, com um tempo associado de 3 + 15 + 12 + 5 = 35 min
- T1  $\rightarrow$  T3  $\rightarrow$  T5  $\rightarrow$  T6, com um tempo associado de 3 + 15 + 15 + 5 = 38 min

Como, em cada uma das sequências de tarefas as tarefas não referidas podem decorrer simultaneamente, o tempo mínimo, em minutos, necessário para realizar todas as tarefas que compõem a montagem da banca  $\acute{e}$  38 minutos, correspondente ao tempo necessário para a concretização da sequência com maior duração.

T1 (3)

T2 (10)

 $T_{4(12)}$ 

 $\blacktriangleright$  T6 (5)

T5 (15)

T3 (15)

6.

6.1. Como t representa o tempo, em minutos, e se considera que  $t = 0$  é o instante em que o Paulo observou, pela primeira vez, a barra de progresso; um minuto antes de o Paulo observar a barra de progresso pela primeira vez, corresponde a  $t = -1$ , pelo que a percentagem da descarga do jogo associada é:

$$
D(-1) = -200 + 100 \log_{10}(50 \times (-1) + 250) \approx 30,103\%
$$

Desta forma, como a descarga completa do jogo, corresponde a transferir 8 gigabytes, a percentagem correspondente, arredondada às décimas, é:

$$
8 \times 0,301 \approx 2,4
$$
 gigabytes

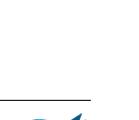

6.2. Para que a descarga do jogo fique concluída, a percentagem deve atingir os  $100\%$ . Assim, representamos na calculadora gráfica os gráficos do modelo da variação da percentagem de descarga  $(y = -200 + 100 \log_{10}(50x + 250))$  e da reta correspondente ao 100%  $(y = 100)$ , numa janela que permita observar a variação da percentagem entre os zero e os 100%, ou seja,  $-3.5 \leq x \leq 20$  e também com os valores esperados para a evolução da percentagem, ou seja,  $0 \leq y < 100$ , que se encontra reproduzido na figura seguinte.

Usando a função da calculadora para determinar os valores das coordenadas do ponto de interseção do modelo com a reta, obtemos o valor da abcissa do ponto de interseção, ou seja, o tempo (número de minutos) após o Paulo ter olhado para a barra de progresso pela primeira vez, ou seja, o ponto de coordenadas  $(5; 100)$ 

Da mesma forma, determinamos o valor da coordenada em que o gráfico do modelo interseta o eixo das abcissas, ou que permite determinar o tempo (número de minutos) antes o Paulo ter olhado para a barra de progresso pela primeira vez, ou seja, o ponto de coordenadas (−3 ; 0)

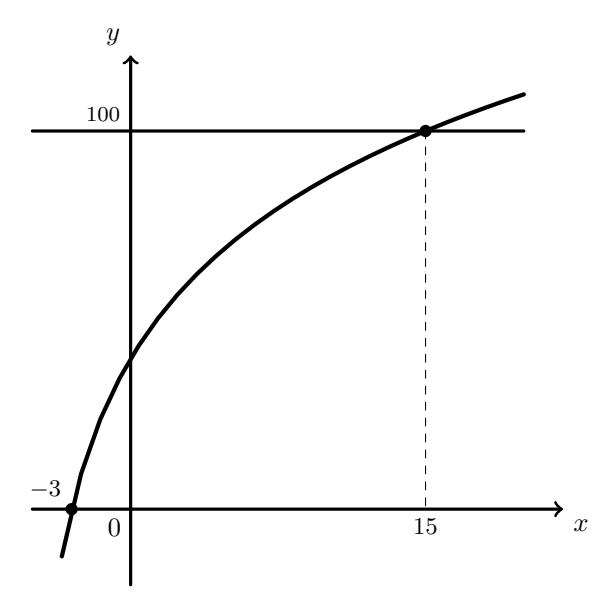

Assim, temos que antes do Paulo ter olhado pela primeira vez para a barra de progresso passaram 3 minutos e depois de ter olhado passaram mais 15 minutos, até a descarga atingir os 100%, pelo que o tempo que demorou a efetuar-se a descarga do jogo desde que o Paulo deu in´ıcio ao processo foi:

$$
3 + 15 = 18 \text{ minutes}
$$

7.

7.1. Como 40% das pessoas não clicam em «Gosto», podemos assumir que a percentagem de pessoas que clica em «Gosto» é $100 - 40 = 60\%$ 

Se, do total das reações aos conteúdos publicados, 24% correspondem a mulheres que clicam em  $\ll$ Gosto», a percentagem de homens com a mesma reação é:

$$
60-24=36\%
$$

Resposta: Opção C

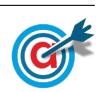

7.2. Esquematizando as probabilidades conhecidas num diagrama em árvore, temos:

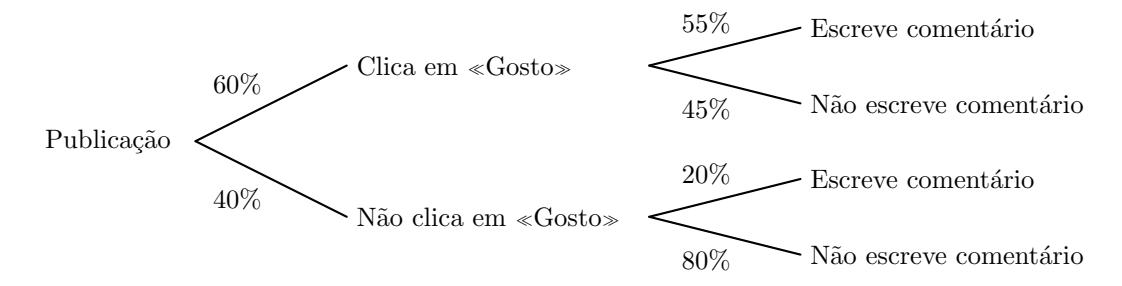

Assim, considerando a experiência aleatória que consiste em escolher, ao acaso, uma pessoa com acesso à rede social, e os acontecimentos:

 $G: A$  pessoa clica em «Gosto»"

 $T$ :"A pessoa escreve um comentário"

Temos, que a probabilidade de a pessoa escolhida não clicar em «Gosto», sabendo-se que não escreve um comentário, é:

$$
P\left(\overline{G}|\overline{C}\right) = \frac{P\left(\overline{G}\cap\overline{C}\right)}{P\left(\overline{C}\right)} = \frac{P\left(\overline{G}\cap\overline{C}\right)}{P\left(G\cap\overline{C}\right) + P\left(\overline{G}\cap\overline{C}\right)} = \frac{0,4 \times 0,8}{0,6 \times 0,45 + 0,4 \times 0,8} = \frac{0,32}{0,59} \approx 0,542
$$

Assim, a probabilidade em percentagem, com arredondamento às unidades, é 54%

8. Como os quatro utilizadores podem todos cometer o, e se pretende calcular a probabilidade de que apenas um deles tenha cometido o erro, pode ser o primeiro utilizador a cometer o erro, ou o segundo, ou o terceiro ou ainda o quarto.

Temos ainda que a probabilidade de um deles cometer o erro é de 20%, ou seja, 0,2, pelo que a probabilidade de não cometer o erro é de  $1 - 0.2 = 0.8$ 

Assim, a probabilidade de, selecionando quatro utilizadores ao acaso, apenas um deles cometer erros na transcrição dos caracteres. é:

$$
\underbrace{0,2\times0,8\times0,8\times0,8}_{,\times\,0,8\times\,0,8\times\,0,8}+\overbrace{0,8\times0,2\times0,8\times0,8}^{\text{apenas o 2.° erra}}+\overbrace{0,8\times0,8\times0,8\times0,8\times0,8}^{\text{apenas o 3.° erra}}+\overbrace{0,8\times0,8\times0,8\times0,8\times0,8\times0,2}^{\text{apenas o 4.° erra}}=
$$

 $= 4 \times (0.2 \times 0.8 \times 0.8 \times 0.8) = 4 \times 0.2 \times 0.8^{3} = 0.4096$ 

Assim, a probabilidade solicitada, na forma de percentagem é  $40,96\%$ 

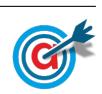

- <span id="page-6-0"></span>9. Como a amostra tem dimensão superior a 30, podemos determinar o intervalo de confiança, considerando o valor  $n$  para a dimensão da amostra e os valores:
	- O desvio padrão amostral:  $s \approx 10$
	- O valor de  $z$  para um nível de confiança de 90%:  $z=1,645$

Assim, calculando os valores dos extremos do intervalo de confiança  $\left( \left| \overline{x} - z \frac{s}{\sqrt{n}}, \overline{x} + z \frac{s}{\sqrt{n}} \right| \right)$ , temos:

$$
\left] \overline{x} - 1,645 \times \frac{10}{\sqrt{n}}, \overline{x} + 1,645 \times \frac{10}{\sqrt{n}} \right[
$$

E assim, a amplitude do intervalo, em função de  $n$ , é:

$$
\overline{x} + 1,645 \times \frac{10}{\sqrt{n}} - \left(\overline{x} - 1,645 \times \frac{10}{\sqrt{n}}\right) = \overline{x} + 1,645 \times \frac{10}{\sqrt{n}} - \overline{x} + 1,645 \times \frac{10}{\sqrt{n}} = 2 \times 1,645 \times \frac{10}{\sqrt{n}} = \frac{32,9}{\sqrt{n}}
$$

Como a amplitude do intervalo de confiança é 0,658, temos que a a dimensão da amostra correspondente é a solução da equação

$$
\frac{32,9}{\sqrt{n}} = 0,658
$$

Inserindo na calculadora gráfica a expressão  $y = \frac{32,9}{\sqrt{x}}$ , e visualizando a tabela de valores da função, reproduzida na figura ao lado, podemos identificar o valor de  $x$  que verifica a condição anterior, ou seja, a solução da equação, isto  $\acute{e}, x = 2500$ 

Logo, podemos concluir que a dimensão da amostra, para verificar as condições do enunciado é:

$$
n = 2500
$$

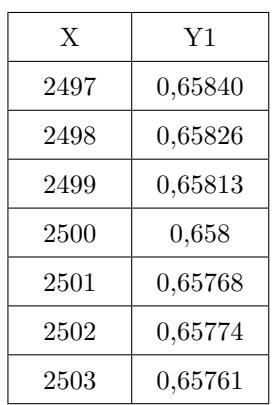

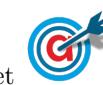